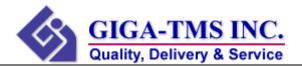

## The label will be placed on the device as shown below:

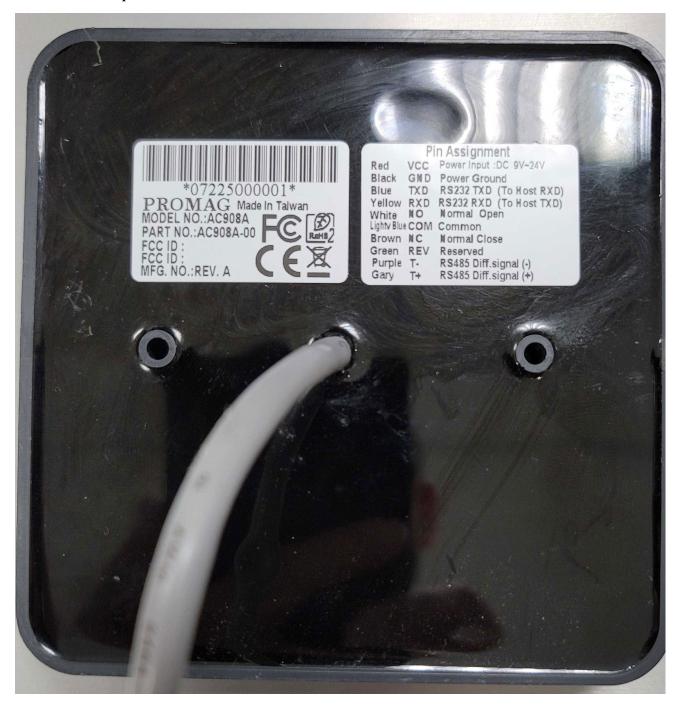